Andachtsjodler

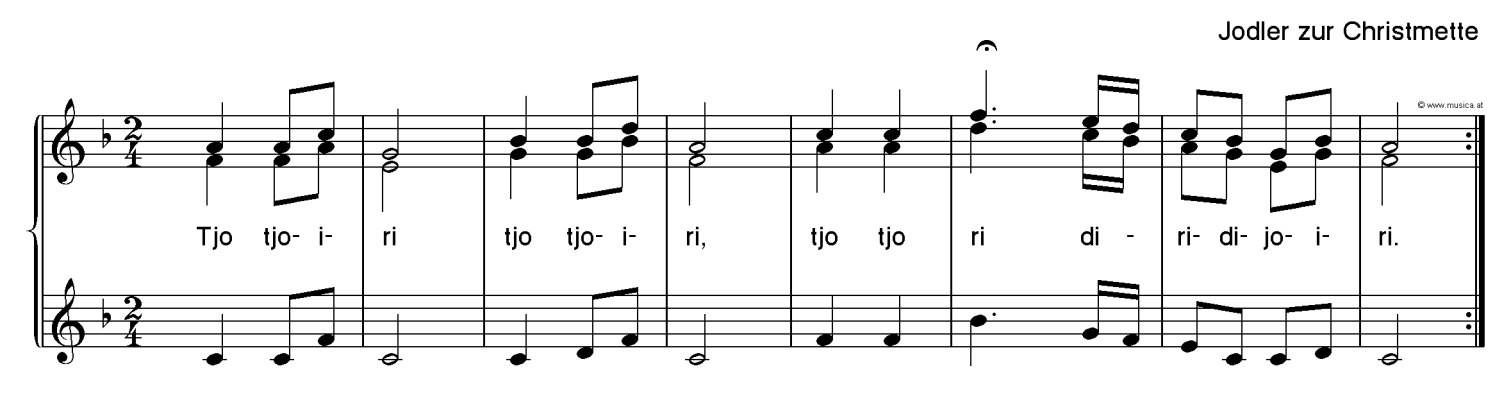

Weihnachtslied: "Andachtsjodler" Copyright der Noten: © 2002 by Kaiser-Kaplaner - www.musica.at Der Ausdruck für private Zwecke ist erlaubt. www.musica.at/weihnachtslieder